*Ministero dell'Istruzione*

**Istituto di Istruzione Superiore "Leonardo da Vinci - Ripamonti"** via Belvedere, 18 – 22100 Como - tel. 031 520745 sito web: https:// www.davinciripamonti.edu.it

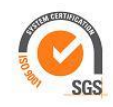

Como, 12 ottobre 2020 Circolare n. 33

Al personale Agli alunni e genitori Al sito dell'Istituto

OGGETTO: Indicazioni per sospetto COVID.

Si trasmettono le indicazioni in oggetto per opportuna conoscenza.

In attuazione del DPCM 7 settembre 2020 Regione Lombardia ha fornito le prime indicazioni operative per la gestione di casi e focolai di SARS-CoV-2 nelle scuole e nei servizi educativi dell'infanzia, che verranno aggiornate in base all'evoluzione del quadro epidemiologico e delle conoscenze scientifiche.

In particolare, si è reso necessario prevedere un percorso semplificato di identificazione dei casi di Covid-19, in modo da garantire una riduzione dei tempi di esecuzione e refertazione del tampone, sia per gli studenti che per il personale scolastico docente e non docente.

A tal fine le ATS e le ASST consentono, all'interno della rete erogativa attuale, **l'accesso al test (tampone) senza prenotazione, gratuitamente e con autocertificazione della motivazione, sia per gli studenti sia per il personale scolastico docente e non docente, che presentino sintomi a scuola o fuori dall'ambiente scolastico** (è necessario consultare anticipatamente il medico curante che indicherà se effettuare o no il test: l'avvenuto consulto preventivo è infatti autocertificato dall'utente).

**Le ATS hanno reso disponibile sui propri siti l'elenco dei punti tampone dedicati alla scuola (vedi paragrafo "Punti tampone" in fondo alla pagina).**

In fase di accesso vengono registrati i dati anagrafici della persona da testare (nome, cognome, data di nascita e Codice Fiscale) e il numero di telefono a cui fare riferimento. **L'accesso ai punti tampone è consentito solo su presentazione del modulo di autodichiarazione** (disponibili in allegato) che deve essere consegnato in fase di accettazione.

I laboratori **processano i tamponi che provengono dai punti tampone in giornata**. Gli esiti sono disponibili sul Fascicolo Sanitario Elettronico. Le istruzioni per l'accesso al fascicolo sanitario elettronico sono presenti al seguente link

<https://www.fascicolosanitario.regione.lombardia.it/come-puoi-accedere>

# **PERSONALE SCOLASTICO**

Se un soggetto appartenente al personale scolastico afferente ai servizi educativi dell'infanzia e alle scuole di ogni ordine e grado presenta sintomi suggestivi per il Covid-19, **dovrà contattare nel più breve tempo possibile il proprio Medico di Medicina Generale (MMG**), e, in caso di indicazione di sottoporsi a tampone, dovrà recarsi al punto tampone dopo aver compilato il

# **[form online](http://dbcup.ats-insubria.it:8094/tamponescuola)**

## **ALLIEVI/STUDENTI**

**Se i sintomi si presentano a scuola**, **il minore** viene posto in ambiente dedicato in attesa dell'arrivo dei genitori. I genitori prendono sempre contatto con il pediatra di Libera Scelta (PLS) e al momento dell'affidamento del figlio da parte della scuola, chiedono alla scuola l'apposizione di timbro sul modulo di autocertificazione [\(Modulo 2\),](https://www.ats-insubria.it/aree-tematiche/covid-19/ritorno-scuola) per l'eventuale accesso al punto tampone. **Se lo studente è maggiorenne**, sentita la famiglia e presi comunque i contatti con il medico curante, lo studente può allontanarsi autonomamente dalla scuola chiedendo alla scuola l'apposizione di timbro sul modulo di autocertificazione [\(Modulo 3\),](https://www.ats-insubria.it/aree-tematiche/covid-19/ritorno-scuola) per l'eventuale accesso al punto tampone.

**Se i sintomi si presentano al proprio domicilio**, il genitore del minore contatta nel più breve tempo possibile il proprio Pediatra di Libera Scelta (PLS) e, in caso di indicazione a sottoporre il figlio a tampone, accompagna il figlio al punto tampone con modulo di autocertificazione [\(Modulo 2\)](https://www.ats-insubria.it/aree-tematiche/covid-19/ritorno-scuola). **Se lo studente è maggiorenne** devono essere presi contatti nel più breve tempo possibile con il medico curante e, in caso di indicazione ad effettuazione del tampone, lo studente si reca al punto tampone con modulo di autocertificazione [\(Modulo 3\)](https://www.ats-insubria.it/aree-tematiche/covid-19/ritorno-scuola)

## **GESTIONE DEI CONTATTI STRETTI**

L'isolamento domiciliare fiduciario dei contatti stretti viene disposto unicamente a seguito di **segnalazione di caso accertato CoviD-19**.

Sono considerati contatti stretti di caso **gli studenti dell'intera classe (presenti nelle 48 ore precedenti)**, come previsto dal [Rapporto ISS](https://www.iss.it/rapporti-covid-19/-/asset_publisher/btw1J82wtYzH/content/id/5470148?_com_liferay_asset_publisher_web_portlet_AssetPublisherPortlet_INSTANCE_btw1J82wtYzH_redirect=https%3A%2F%2Fwww.iss.it%2Frapporti-covid-19%3Fp_p_id%3Dcom_liferay_asset_publisher_web_portlet_AssetPublisherPortlet_INSTANCE_btw1J82wtYzH%26p_p_lifecycle%3D0%26p_p_state%3Dnormal%26p_p_mode%3Dview%26_com_liferay_asset_publisher_web_portlet_AssetPublisherPortlet_INSTANCE_btw1J82wtYzH_cur%3D0%26p_r_p_resetCur%3Dfalse%26_com_liferay_asset_publisher_web_portlet_AssetPublisherPortlet_INSTANCE_btw1J82wtYzH_assetEntryId%3D5470148) allegato al DPCM del 7 settembre 2020 e gli altri soggetti individuati dall'Agenzia di Tutela (ATS) di riferimento venuti a contatto sempre nelle 48 ore precedenti.

**I contatti di un caso sospetto** (famigliari, compagni di classe, ecc.), **non devono sottoporsi ad isolamento domiciliare fiduciario,** ma devono adottare comportamenti prudenti in attesa dell'esito del tampone del caso sospetto.

Se uno studente risulta positivo al Covid-19, i contatti stretti vengono posti in isolamento domiciliare fiduciario per 14 giorni. **In assenza di sintomi** al termine dell'isolamento fiduciario, viene eseguito il tampone. **In presenza di sintomi,** il tampone viene effettuato entro 24-48 ore dall'inizio dei sintomi (in caso di esito negativo, il soggetto prosegue comunque l'isolamento fino al suo termine e, eventualmente, ripete il tampone).

Il personale scolastico che abbia osservato le norme di distanziamento interpersonale, igienizzazione frequente delle mani e l'utilizzo della mascherina chirurgica **non è da considerarsi contatto di caso** a meno di differenti valutazioni in relazione ad effettive durata e tipologia dell'esposizione.

# **RIAMMISSIONE IN COLLETTIVITÀ**

La riammissione in collettività avviene come da indicazioni nazionali:

1. **In caso di test diagnostico per SARS-CoV-2 con esito positivo**, il Pediatra di Libera Scelta (PLS) o Medico di Medicina Generale (MMG), dopo aver preso in carico il paziente ed aver predisposto il corretto percorso diagnostico\terapeutico predispone, dopo la conferma di avvenuta guarigione (con l'effettuazione di due tamponi a distanza di 24 ore l'uno dall'altro risultati negativi), "Attestazione di nulla osta all'ingresso o al rientro in comunità".

- 2. **Se il test diagnostico è negativo**, in paziente sospetto per infezione da SARS-CoV-2, secondo sua precisa valutazione medica, il pediatra o il medico curante, valuta il percorso clinico/diagnostico più appropriato (eventuale ripetizione del test) e comunque l'opportunità dell'ingresso a scuola. In caso di diagnosi di patologia diversa da COVID-19, la persona rimarrà a casa fino a guarigione clinica seguendo le indicazioni del pediatra o del medico curante, che redigerà una attestazione che l'alunno/operatore scolastico può rientrare scuola poiché è stato seguito il percorso diagnostico-terapeutico e di prevenzione per COVID-19.
- 3. Nel caso in cui **lo studente non venga sottoposto a tampone** in quanto la sua sintomatologia non è riconducibile a CoviD-19 il medico curante o il pediatra indicherà alla famiglia le misure di cura e, in base all'evoluzione del quadro clinico, valuterà i tempi per il rientro al servizio educativo/scuola. In questo caso non è richiesta alcuna certificazione/attestazione per il rientro.

# **PUNTI TAMPONE**

Sono stati attivati i punti tampone accessibili all'utenza per attività di testing in ambito scolastico e servizi educativi dell'infanzia attivi presso le ASST del territorio di ATS Insubria.

Registrazione per Tamponi Scuole - ASST

È possibile compilare il

# **[form online](http://dbcup.ats-insubria.it:8094/tamponescuola)**

Esito su FSE - Fascicolo Sanitario Elettronico e anche via e-mail. Scansione QR-Code tramite app scaricabile gratuitamente da *app store o play store*.

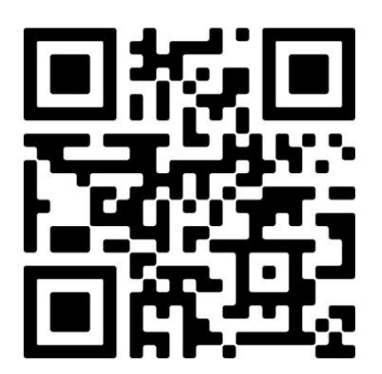

L'**accesso è diretto** e **senza prenotazione, da lunedì a sabato, dalle ore 9.00 alle ore 13.00**, previa compilazione dell'autodichiarazione prevista da Regione Lombardia.

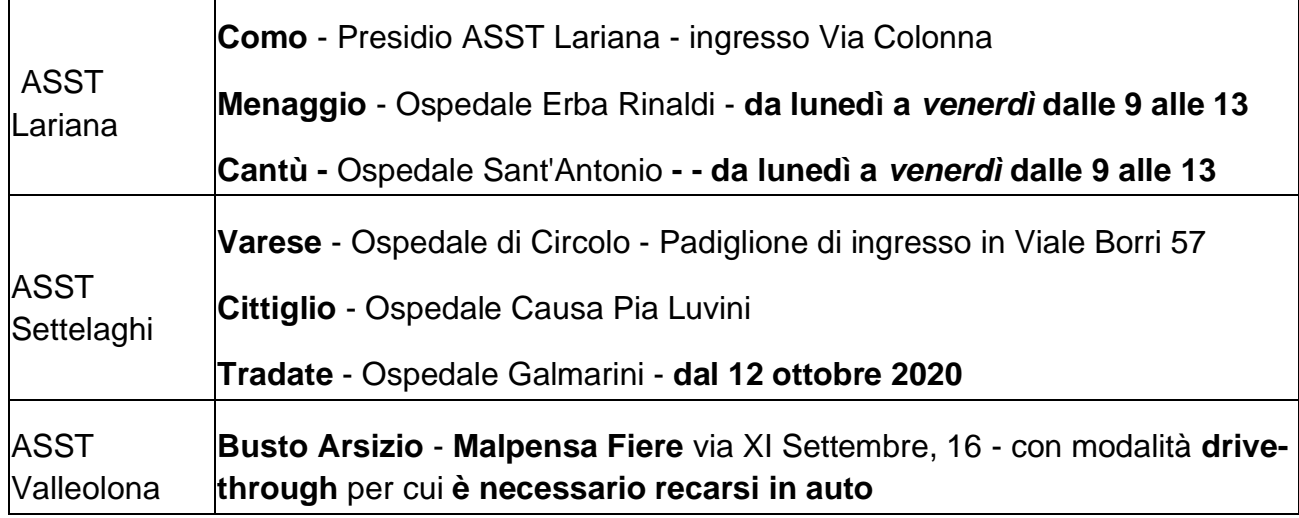

In fase di accesso è necessario acquisire i dati anagrafici della persona da testare (nome, cognome, data di nascita e Codice Fiscale) e il numero di telefono a cui fare riferimento.

Si raccomanda all'utenza di accedere esclusivamente presso le sedi individuate.

## **L'esito sarà caricato a cura di ASST sul Fascicolo Sanitario Elettronico dell'utente**.

Le Attestazioni possono essere compilate a cura del Medico di Medina Generale o del Pediatra di Famiglia.

Per eventuali comunicazioni o richiesta di chiarimenti alla scuola contattare la referente Covid

**mail:** [covid@davinciripamonti.edu.it](javascript:DeCryptX() **cell: 3534058669**

> Il Dirigente scolastico Gaetana Filosa " firma autografa omessa ai sensi dell'art. 3 d.lgs. 39/1993"